Darbdavių daromos klaidos ir kaip jų išvengti ADVOKATĖ INDRĖ BUTVILĖ

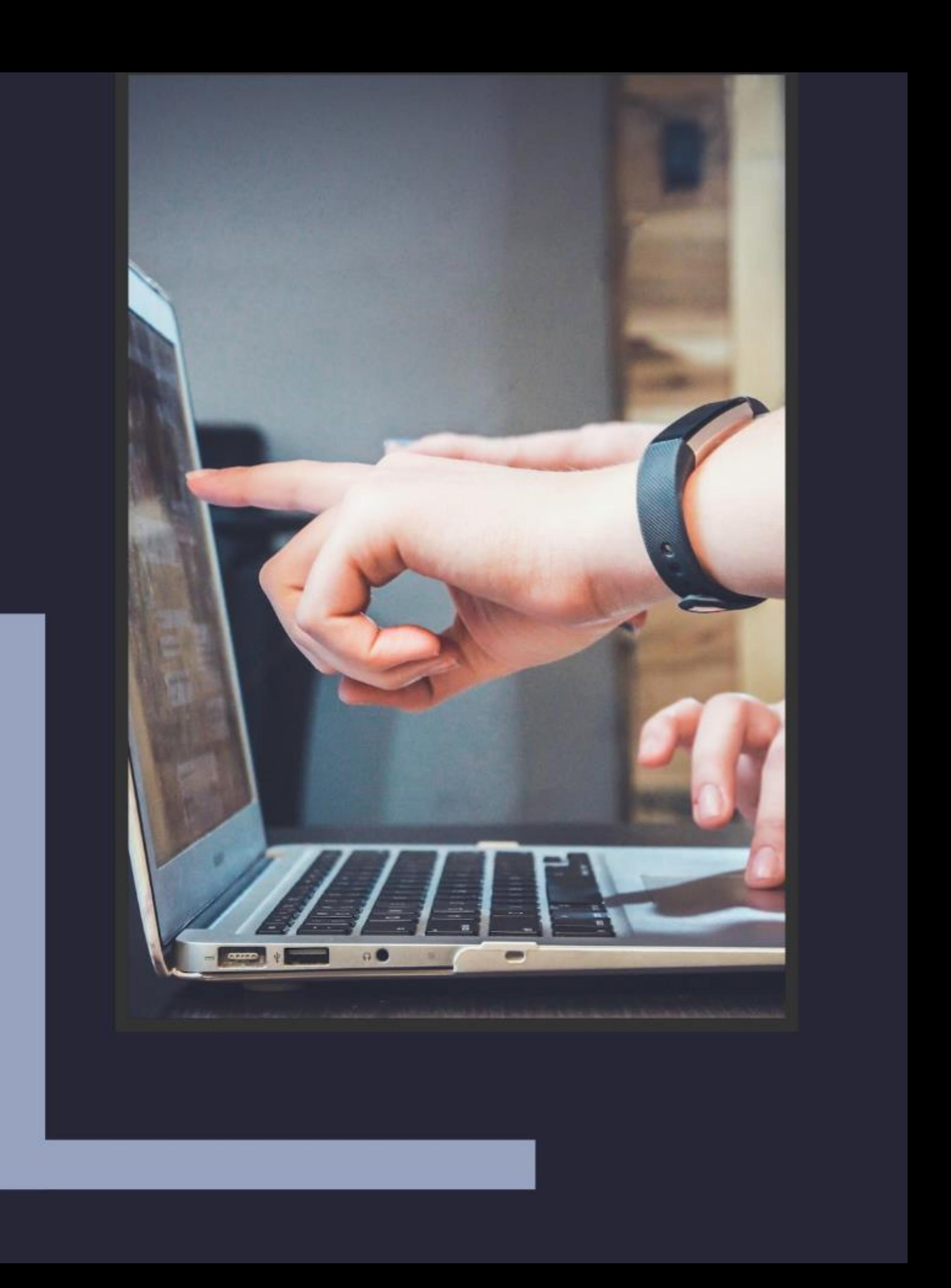

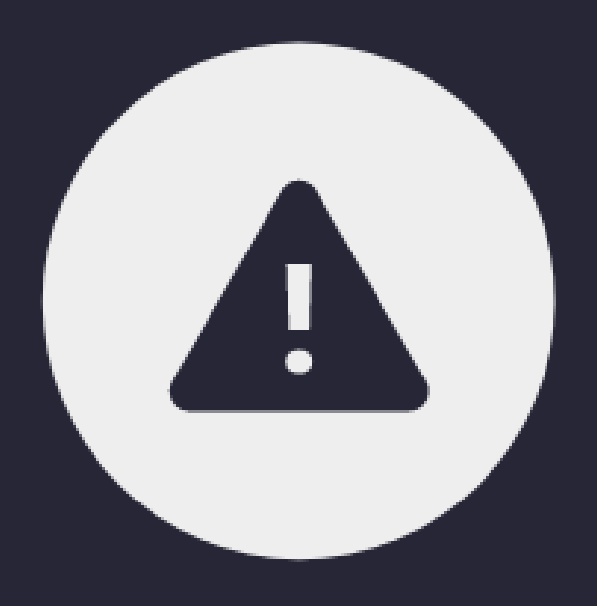

# Nesudaromi tvarkingi darbo dokumentai

NĖRA DARBUOTOJO PARAŠO ANT DARBO SUTARTIES NĖRA PAREIGYBĖS APRAŠYMO NÉRA DARBO TVARKOS DARBUOTOJAS PASIRAŠYTINAI NESUPAŽINDINAMAS SU DARBO TVARKA IR FUNKCIJOMIS NEAIŠKAUS TURINIO DOKUMENTAI

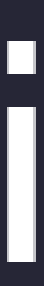

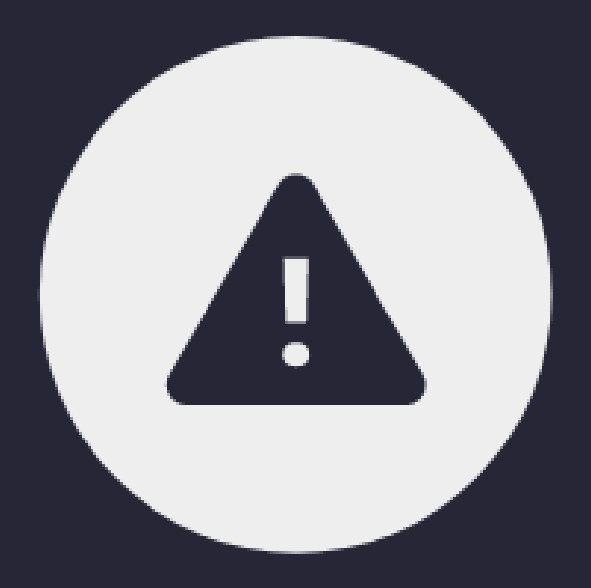

### Nefiksuojamos teisiškai reikšmingos aplinkybės

KOMUNIKUOJAMA TIK ŽODŽIU NEPRAŠOMA RAŠYTINIŲ PASIAIŠKINIMŲ

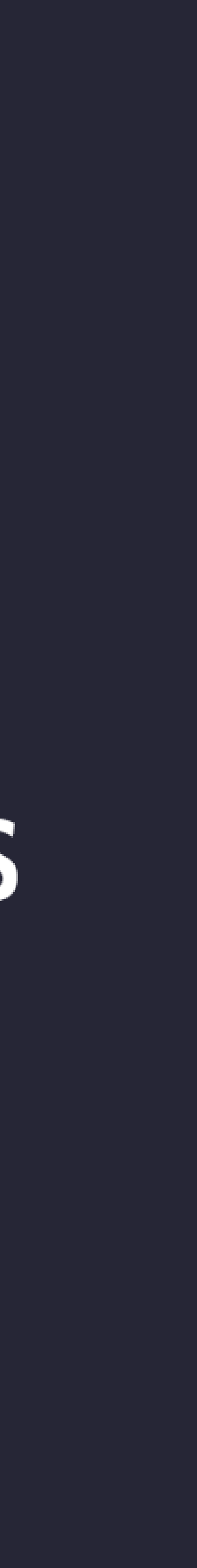

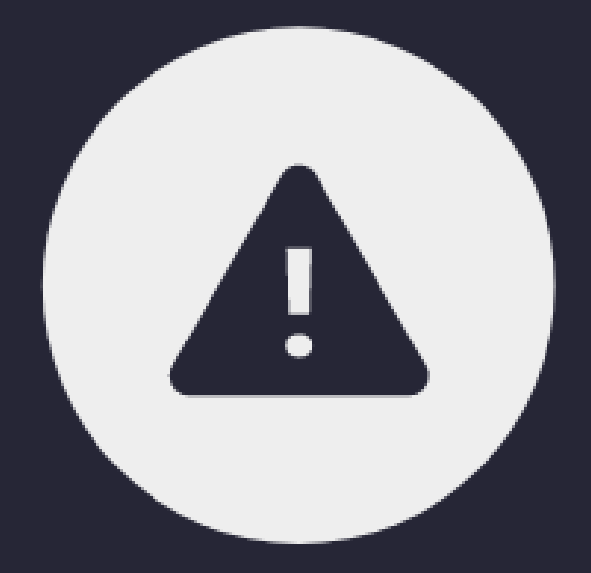

### Mobingas

DAROMAS PSICHOLOGINIS SPAUDIMAS DARBUOTOJUI TOLERUOJAMAS NETINKAMAS ELGESYS KOMANDOJE

#### Klaidų priežastys ir padariniai

- ŽINIŲ IR ĮGŪDŽIŲ STOKA
- **SKUBĖJIMAS IR ATIDĖLIOJIMAS**
- **UPINGIMAS KONSULTUOTIS**
- RIZIKA, KAD KILUS DARBO GINČUI, **DARBDAVIUI NEPAVYKS APGINTI SAVO INTERESU**

## Kaip išvengti klaidų

INVENTORIZUOTI SAVO DARBO DOKUMENTACIJĄ PARENGTI TRŪKSTAMUS DOKUMENTUS SUDERINTI DOKUMENTŲ PROJEKTUS SU **DARBUOTOJAIS** KONSULTUOTIS SU TEISININKAIS

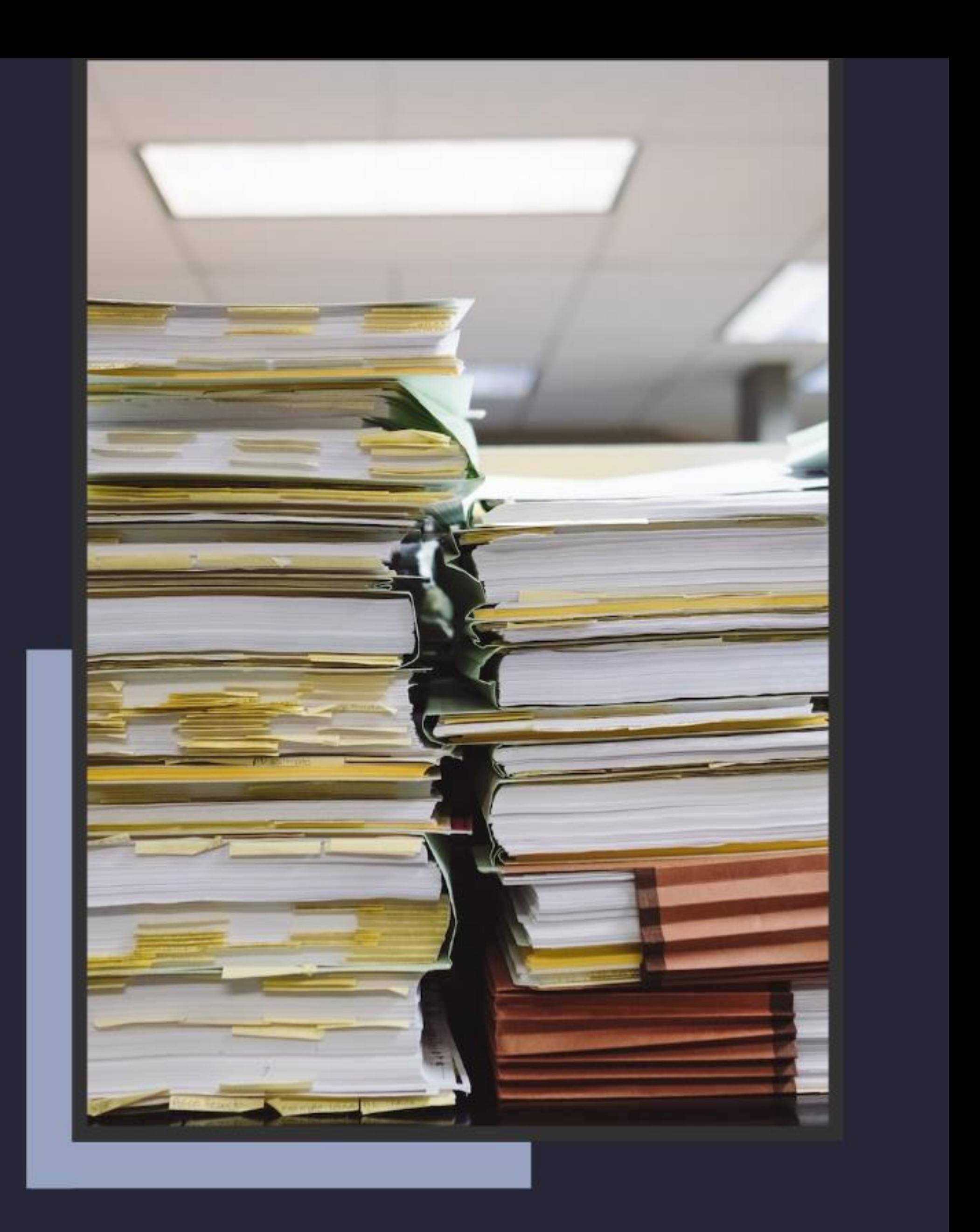

![](_page_6_Picture_0.jpeg)

### Ar įmanoma išvengti klaidų?

![](_page_7_Picture_0.jpeg)

### Darbdavių daromos klaidos ir kaip jų išvengti

Dėkoju už dėmesį!

ADVOKATĖ INDRĖ BUTVILĖ indre@butvile.lt